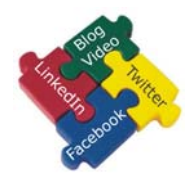

## **Maximize Your Online Presence**

There are so many great free tools available to help you build your Online presence. This checklist was created to help you maximize your visibility Online so other people find you and your Website. Don't be invisible. And don't let your competitors get found instead of you. Use this "Do it yourself" checklist to help prospective Customers find you. Contact us if you have questions, or if you don't have the time or desire to do these steps. Flash Forward Sites would be happy to help.

Do the steps in the order listed. Free items are **GREEN**. Items that have a one time fee or monthly fee are in BLUE.

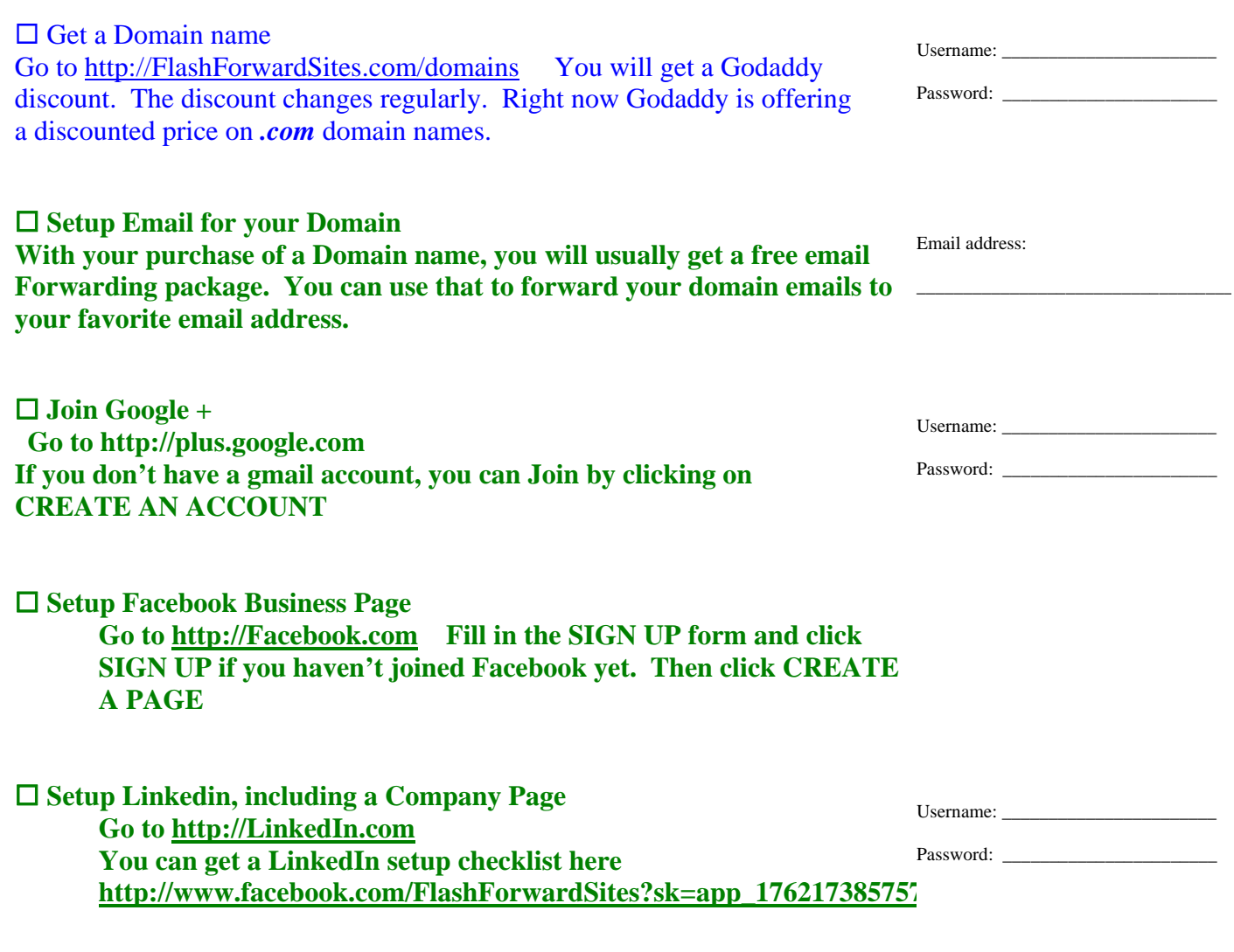

 **Create a custom email signature, including a call to action Go to [http://www.facebook.com/FlashForwardSites?sk=app\\_176217385757](http://www.facebook.com/FlashForwardSites?sk=app_176217385757369) To get a free ebook on how to create an email signature** 

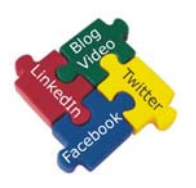

## **Maximize Your Online Presence**

 **Create a repeatable plan on how you will Request a Testimonial from all your Customers. Maybe even consider sending a Testimonial Request when you Invoice your Customers.** 

 $\Box$  Create a Website and make sure the important SEO pieces are in place

- A unique TITLE for every page
- Use of keywords in page names
- Use of keywords in the body of your web pages
- Use H1, H2, or H3 tags in the body of your web pages
- Have a sitemap.xml file
- Unique META Description for every page
- Unique META Keywords for every page
- Alt text with every image

## **Create Blog and share with Facebook and LinkedIn. You can use RSS feeds to distribute your Blog to Facebook and LinkedIn.**

 **Submit Website to Search Engines; Google, Bing, Yahoo Go to<http://www.google.com/addurl> to add your Website to Google Go to<http://www.bing.com/docs/submit.aspx> to add your Website to Bing** 

 **and Yahoo** 

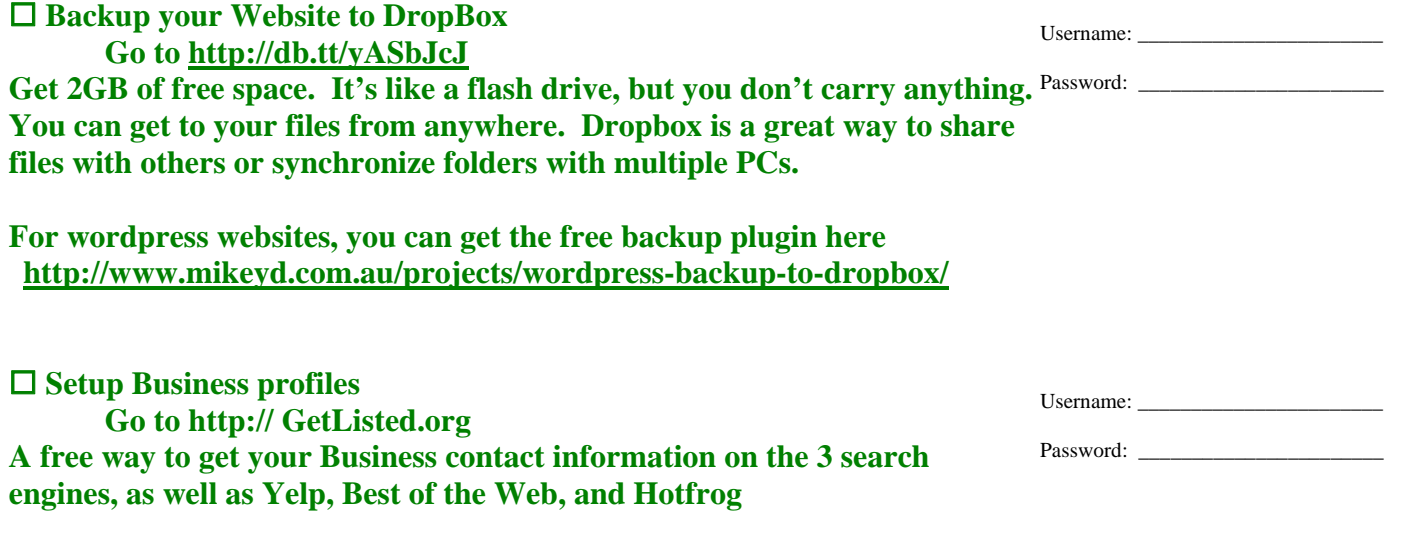

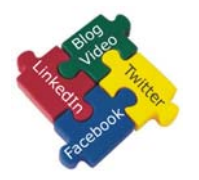

 **Maximize Your Online Presence** 

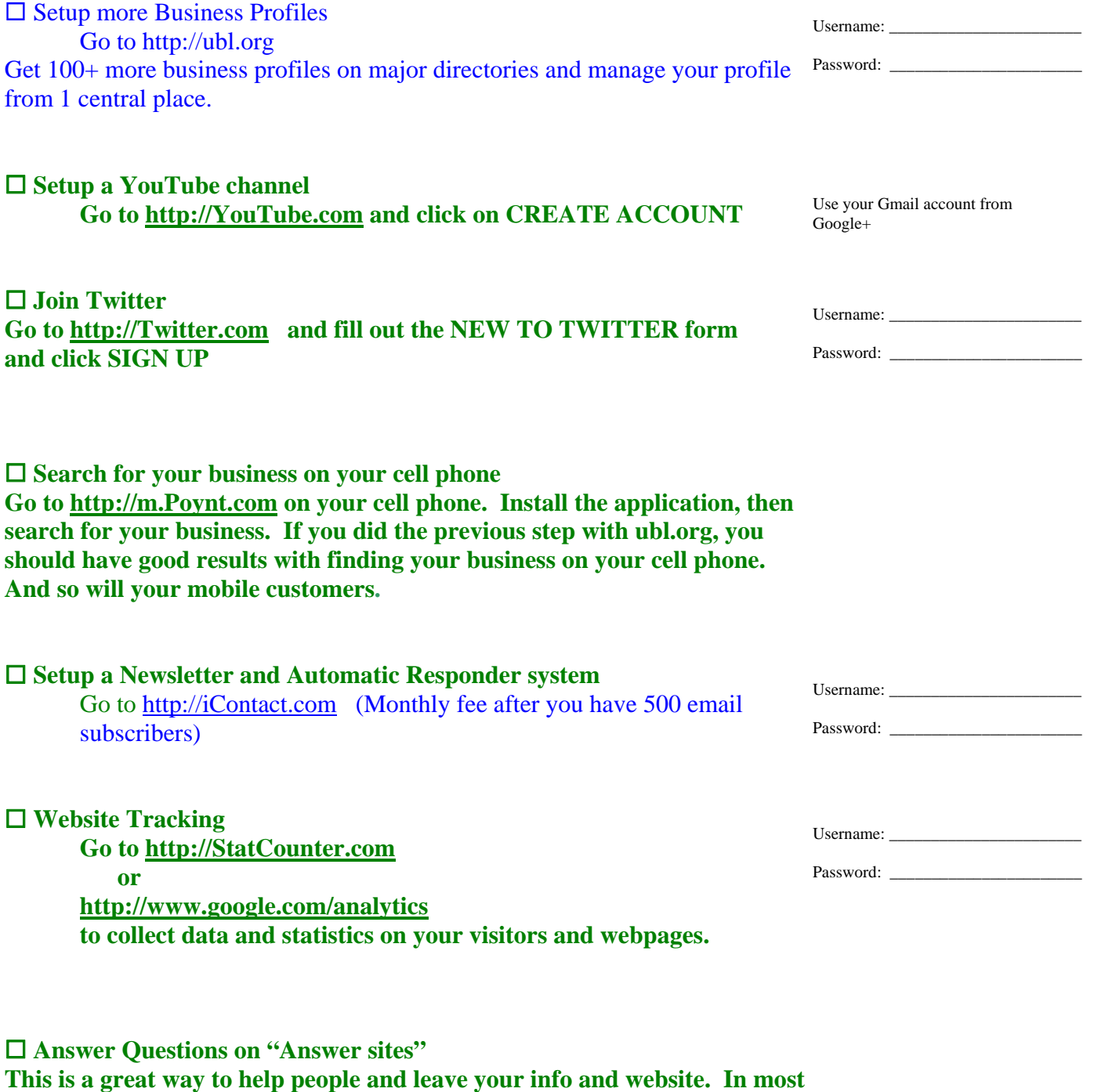

**cases the Search Engines will count this as a backlink.** 

**Examples: <http://www.answers.com/> <http://answers.yahoo.com/>**